Утверждаю

Директор школы

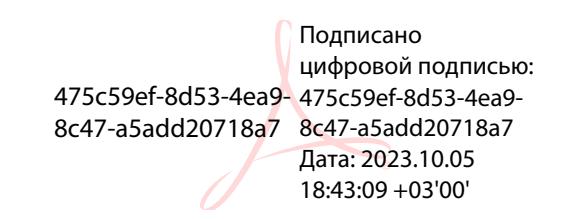

Л.Ю.Мортова

Приказ № 174-ос от 01.09.2023 года

## **Календарно-тематическое планирование**

курса внеурочной деятельности "Основы программирования"

Класс: 7

Учитель: Васылык Марина Викторовна

Количество часов: всего 34 часа; в неделю 1 час

Планирование составлено на основе рабочей программы курса внеурочной деятельности «Основы программирования»

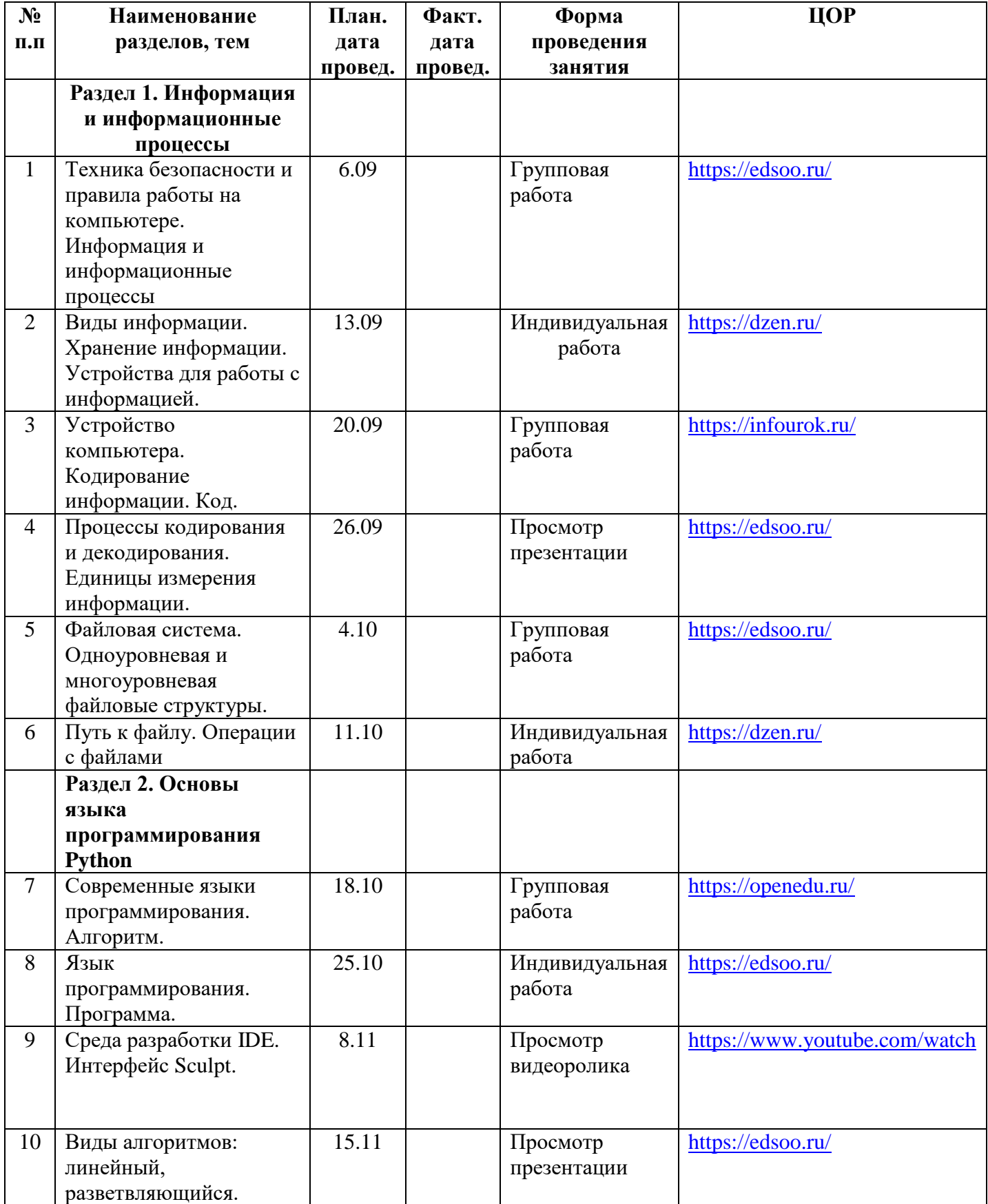

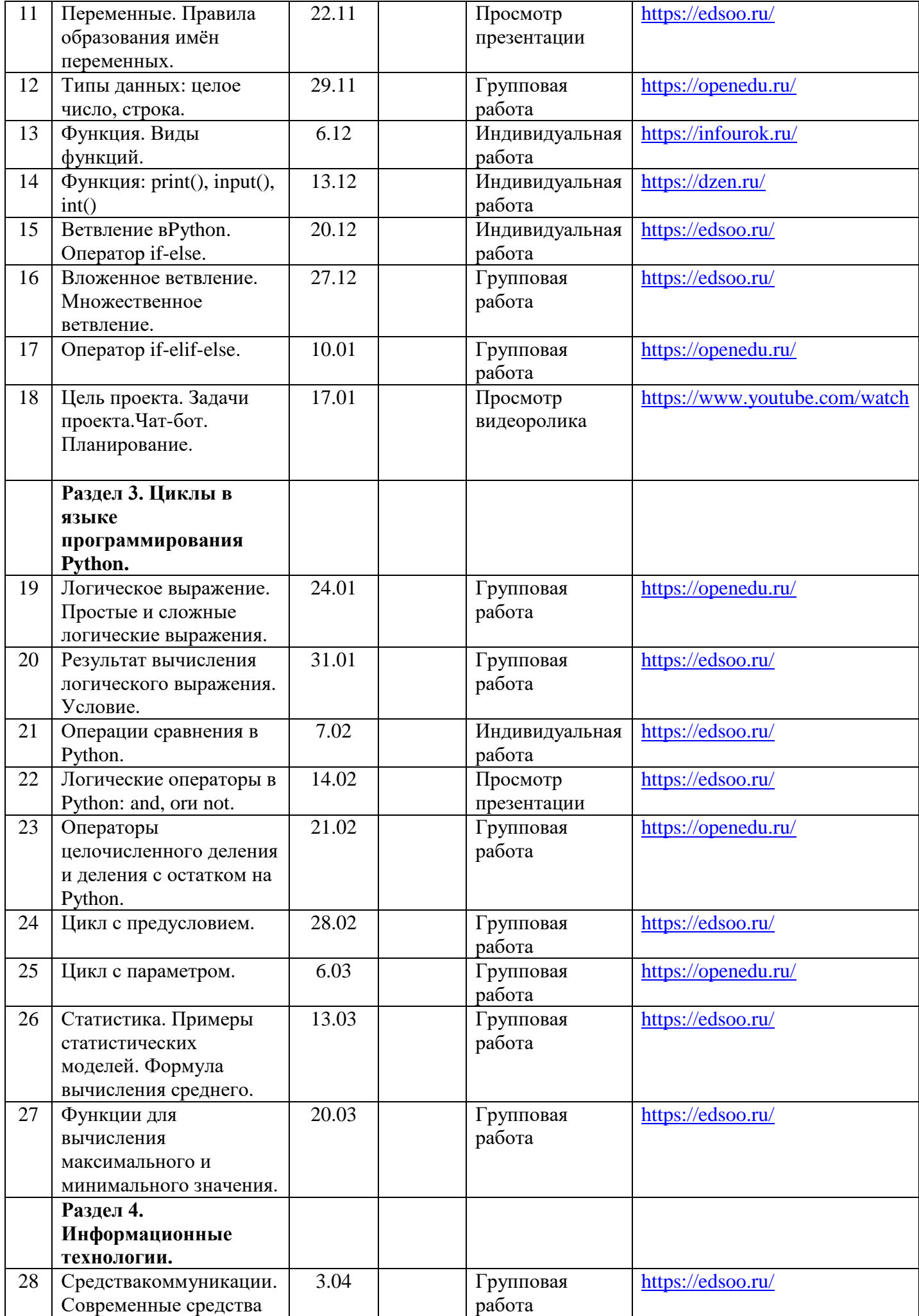

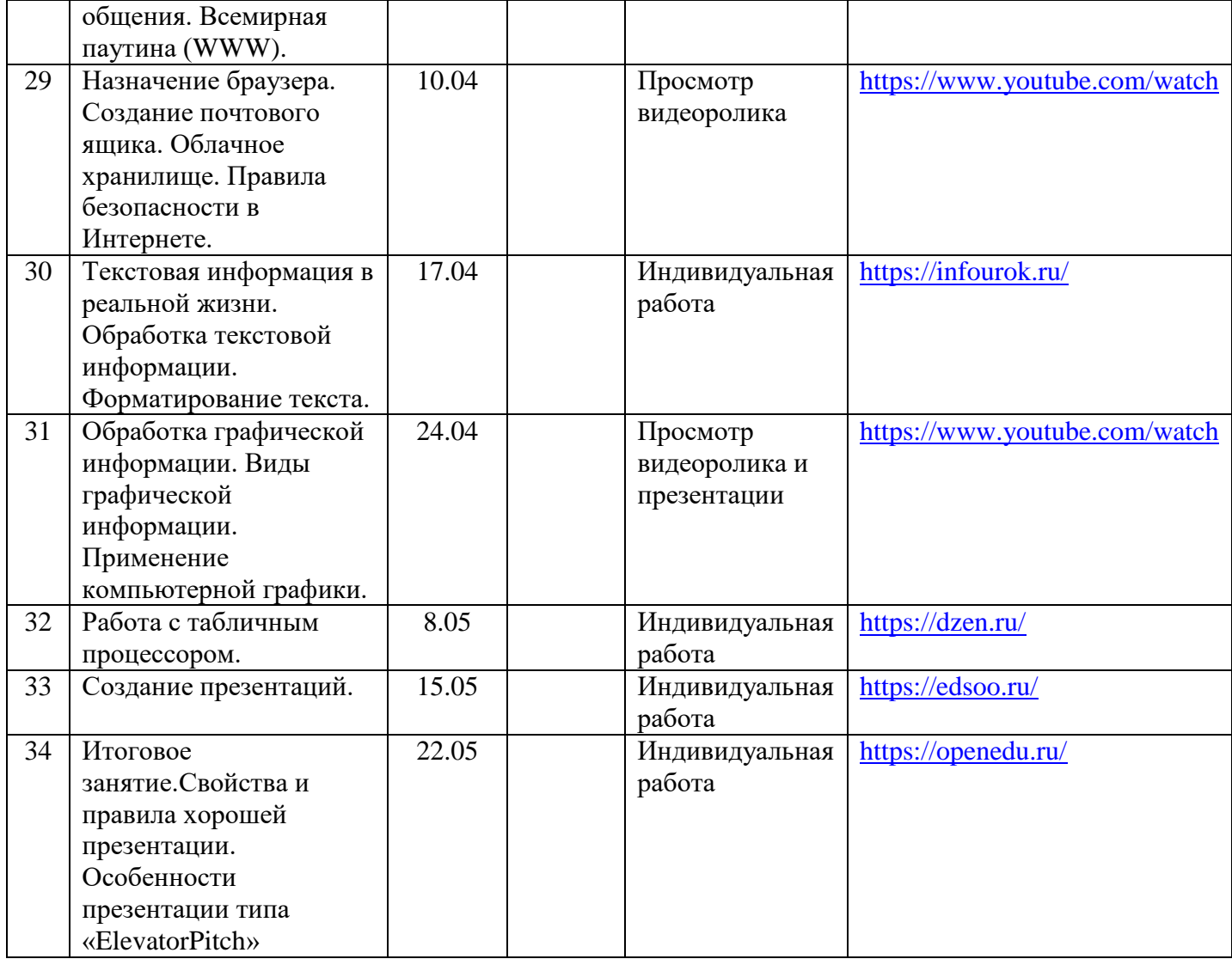